Processes and Threads Implementation

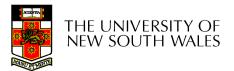

# Learning Outcomes

- An understanding of the typical implementation strategies of processes and threads
  - Including an appreciation of the trade-offs between the implementation approaches
    - Kernel-threads versus user-level threads
- A detailed understanding of "context switching"

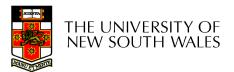

#### Summary: The Process Model

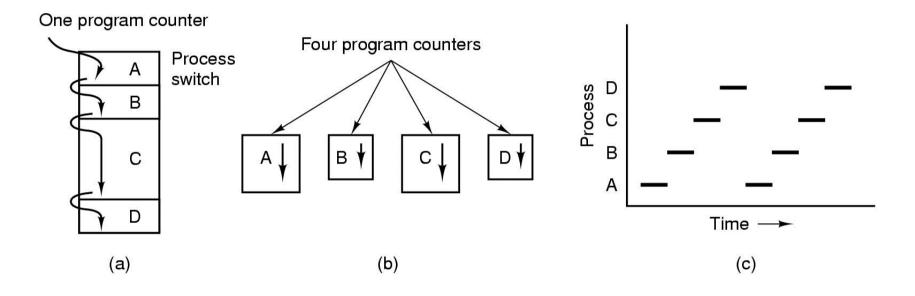

- Multiprogramming of four programs
- Conceptual model of 4 independent, sequential processes (with a single thread each)
- Only one program active at any instant

#### Processes

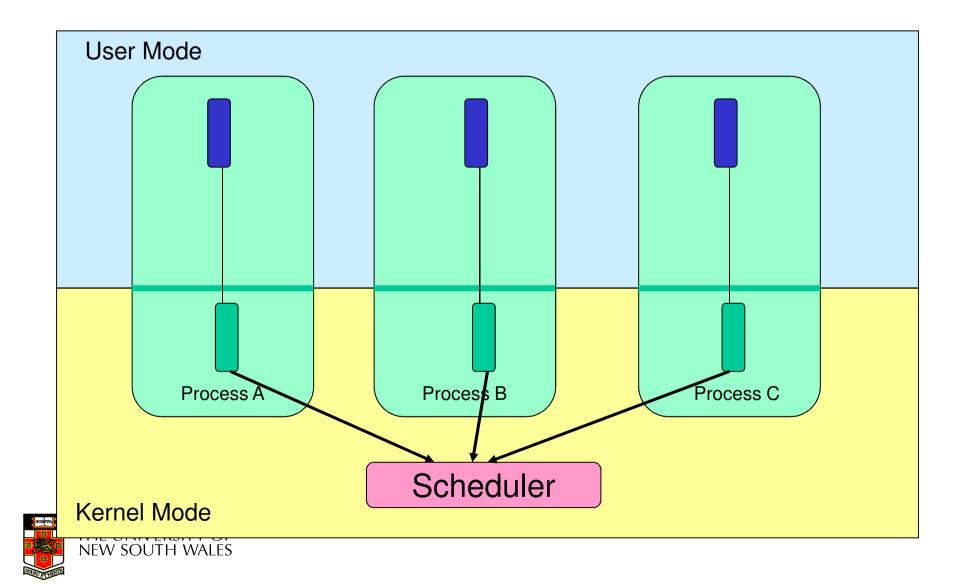

#### Processes

- User-mode
  - Processes (programs) scheduled by the kernel
  - Isolated from each other
  - No concurrency issues between each other
- System-calls transition into and return from the kernel
- Kernel-mode
  - Nearly all activities still associated with a process
  - Kernel memory shared between all processes
  - Concurrency issues exist between processes concurrently executing in a system call

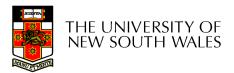

#### Threads The Thread Model

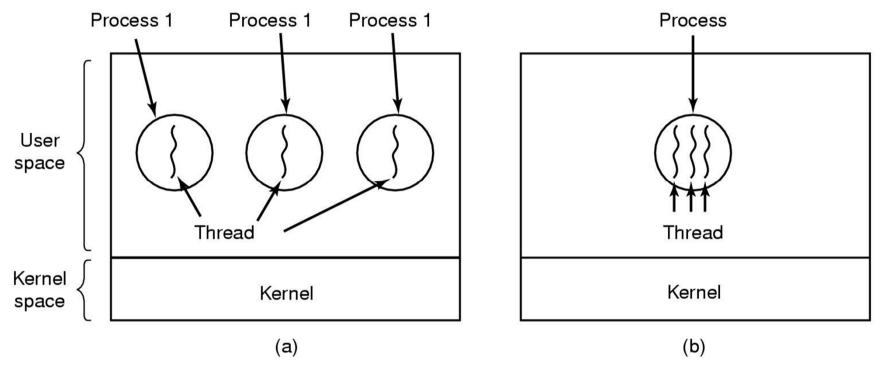

(a) Three processes each with one thread
 (b) One process with three threads
 THE UNIVERSITY OF NEW SOUTH WALES

## The Thread Model

| Per process items           | Per thread items |
|-----------------------------|------------------|
| Address space               | Program counter  |
| Global variables            | Registers        |
| Open files                  | Stack            |
| Child processes             | State            |
| Pending alarms              |                  |
| Signals and signal handlers |                  |
| Accounting information      |                  |

- Items shared by all threads in a process
- Items private to each thread

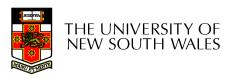

#### The Thread Model

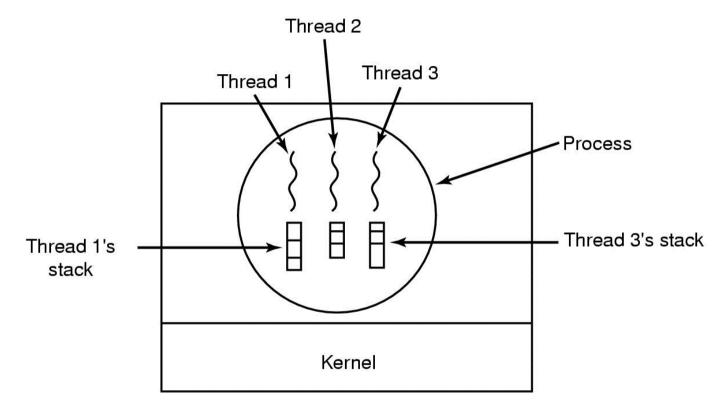

#### Each thread has its own stack

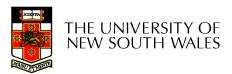

#### Where to Implement Application Threads? Note: Thread API similar in both User-level threads cases **Application** implemented in a library? **System Libraries** User Mode Kernel Mode Kernel-level threads implemented in the OS? OS Device Device Memory

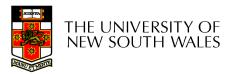

#### Implementing Threads in User Space

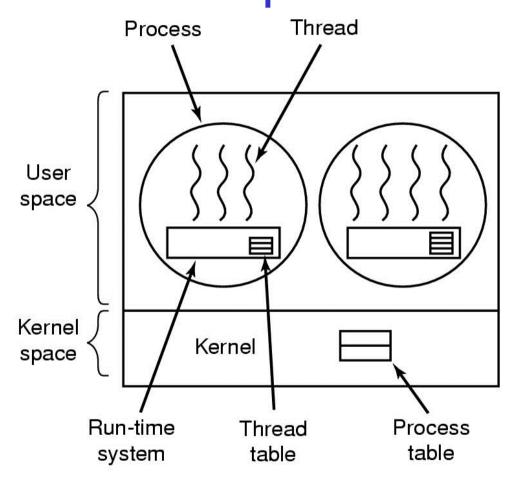

A user-level threads package

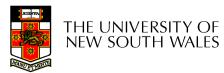

#### **User-level Threads**

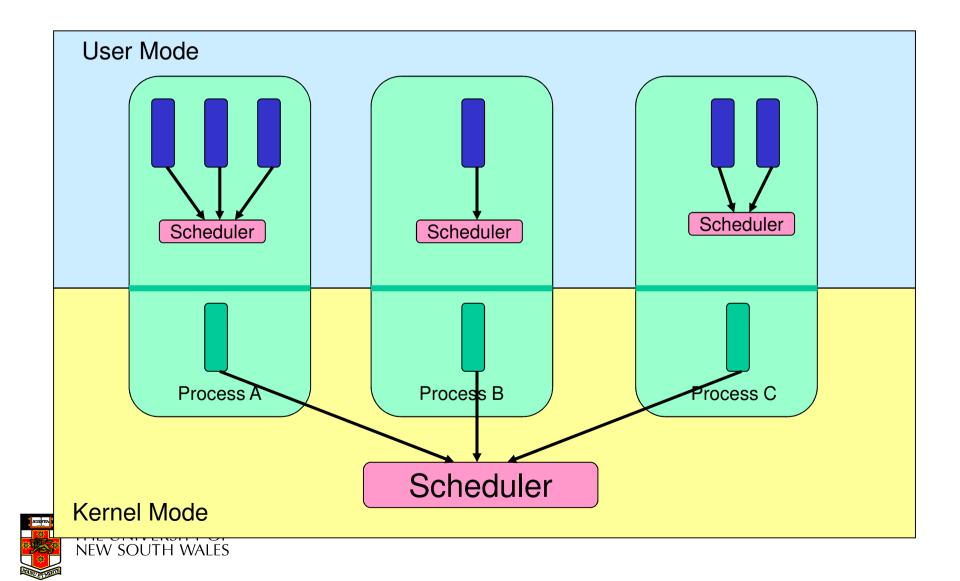

# **User-level Threads**

- Implementation at user-level
  - User-level Thread Control Block (TCB), ready queue, blocked queue, and dispatcher
  - Kernel has no knowledge of the threads (it only sees a single process)
  - If a thread blocks waiting for a resource held by another thread, its state is saved and the dispatcher switches to another ready thread
  - Thread management (create, exit, yield, wait) are implemented in a runtime support library

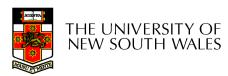

#### **User-Level Threads**

- Pros
  - Thread management and switching at user level is much faster than doing it in kernel level
    - No need to trap (take syscall exception) into kernel and back to switch
  - Dispatcher algorithm can be tuned to the application
    - E.g. use priorities
  - Can be implemented on any OS (thread or non-thread aware)
  - Can easily support massive numbers of threads on a perapplication basis
    - Use normal application virtual memory
    - Kernel memory more constrained. Difficult to efficiently support wildly differing numbers of threads for different applications.

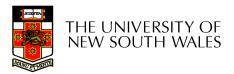

# **User-level Threads**

- Cons
  - Threads have to yield() manually (no timer interrupt delivery to user-level)
    - Co-operative multithreading
      - A single poorly design/implemented thread can monopolise the available CPU time
    - There are work-arounds (e.g. a timer signal per second to enable pre-emptive multithreading), they are course grain and a kludge.
  - Does not take advantage of multiple CPUs (in reality, we still have a single threaded process as far as the kernel is concerned)

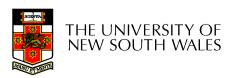

#### **User-Level Threads**

- Cons
  - If a thread makes a blocking system call (or takes a page fault), the process (and all the internal threads) blocks
    - Can't overlap I/O with computation
    - Can use wrappers as a work around
      - Example: wrap the **read()** call
      - Use **select()** to test if read system call would block
        - » select() then read()
        - » Only call **read()** if it won't block
        - » Otherwise schedule another thread
      - Wrapper requires 2 system calls instead of one
        - » Wrappers are needed for environments doing lots of blocking system calls – exactly when efficiency matters!

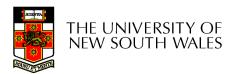

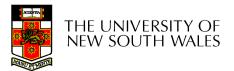

# Implementing Threads in the Kernel

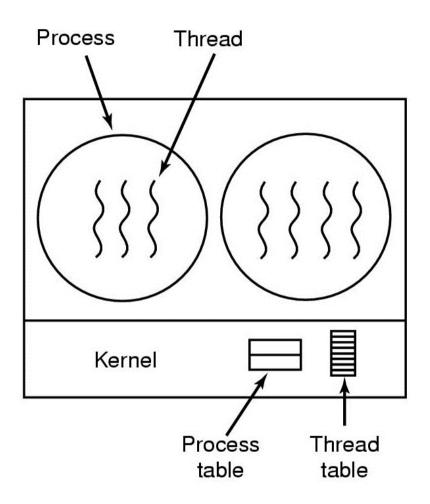

A threads package managed by the kernel

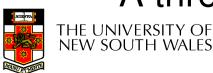

#### **Kernel-Level Threads**

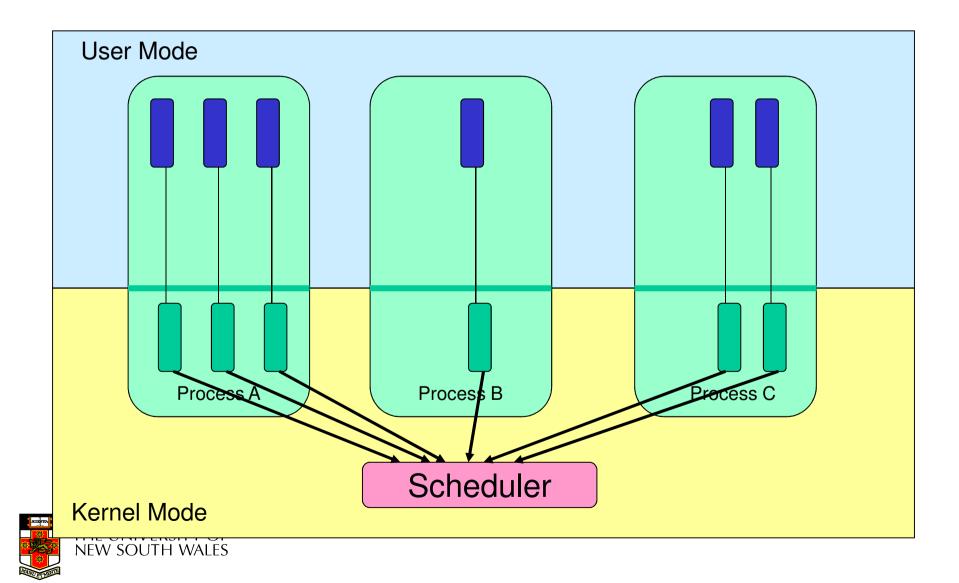

#### Kernel Threads

- Threads are implemented in the kernel
  - TCBs are stored in the kernel
    - A subset of information in a traditional PCB
      - The subset related to execution context
    - TCBs have a PCB associated with them
      - Resources associated with the group of threads (the process)
  - Thread management calls are implemented as system calls
    - E.g. create, wait, exit

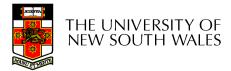

### Kernel Threads

- Cons
  - Thread creation and destruction, and blocking and unblocking threads requires kernel entry and exit.
    - More expensive than user-level equivalent
- Pros
  - Preemptive multithreading
  - Parallelism
    - Can overlap blocking I/O with computation
    - Can take advantage of a multiprocessor

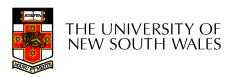

#### Multiprogramming Implementation

- 1. Hardware stacks program counter, etc.
- 2. Hardware loads new program counter from interrupt vector.
- 3. Assembly language procedure saves registers.
- 4. Assembly language procedure sets up new stack.
- 5. C interrupt service runs (typically reads and buffers input).
- 6. Scheduler decides which process is to run next.
- 7. C procedure returns to the assembly code.
- 8. Assembly language procedure starts up new current process.

# Skeleton of what lowest level of OS does when an interrupt occurs – a thread/context switch

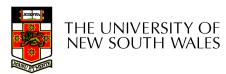

# **Thread Switch**

- A switch between threads can happen any time the OS is invoked
  - On a system call
    - Mandatory if system call blocks or on exit();
  - On an exception
    - Mandatory if offender is killed
  - On an interrupt
    - Triggering a dispatch is the main purpose of the *timer interrupt*

# A thread switch can happen between any two instructions

Note instructions do not equal program statements

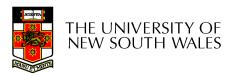

#### Context Switch

- Thread switch must be *transparent* for threads
  - When dispatched again, thread should not notice that something else was running in the meantime (except for elapsed time)
- $\Rightarrow$ OS must save all state that affects the thread
- This state is called the *thread context*
- Switching between threads consequently results in a *context switch*.

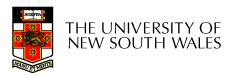

#### **Assume Kernel-Level Threads**

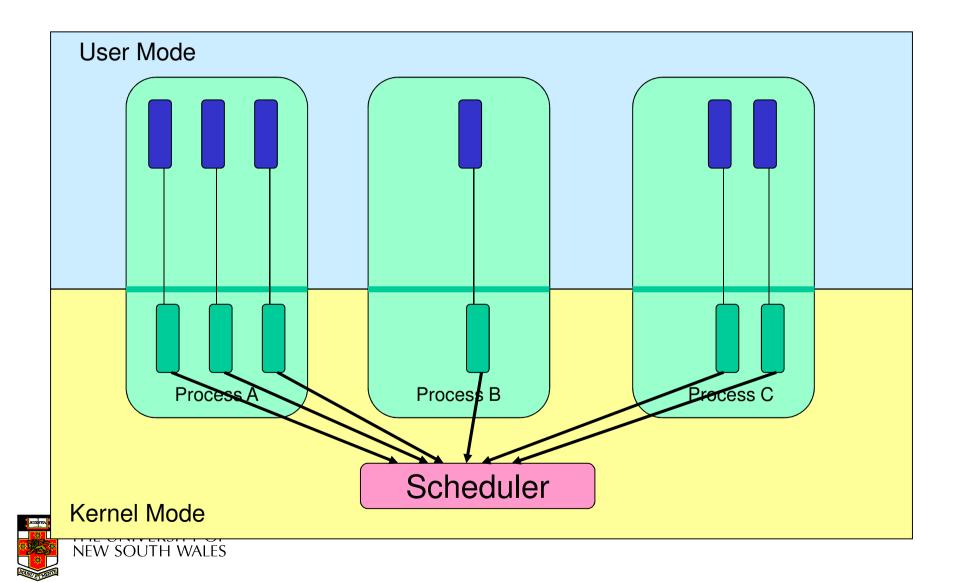

• Running in user mode, SP points to userlevel stack (not shown on slide)

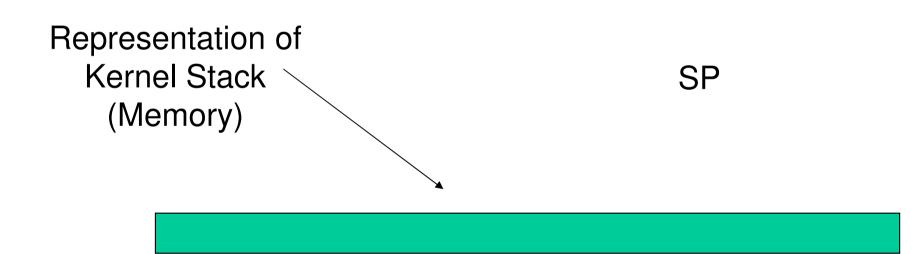

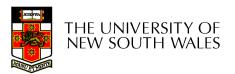

• Take an exception, syscall, or interrupt, and we switch to the kernel stack

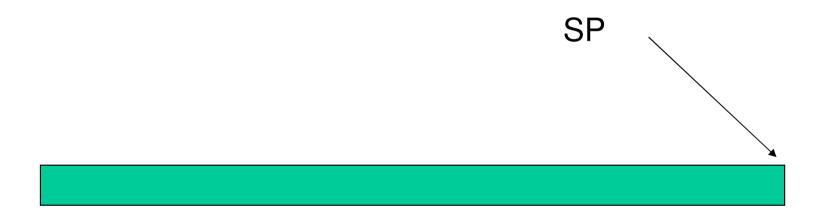

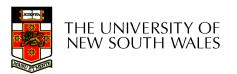

- We push a *trapframe* on the stack
  - Also called exception frame, user-level context....
  - Includes the user-level PC and SP

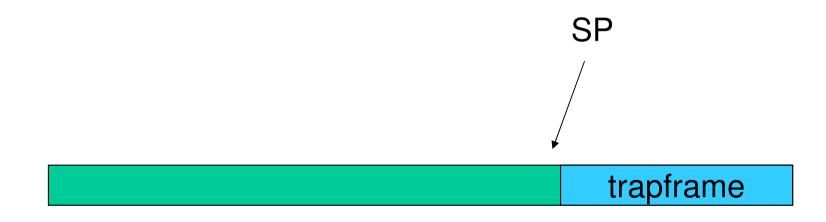

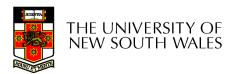

- Call 'C' code to process syscall, exception, or interrupt
  - Results in a 'C' activation stack building up

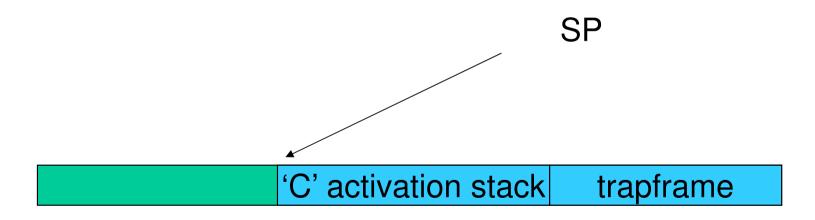

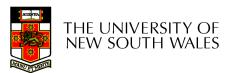

- The kernel decides to perform a context switch
  - It chooses a target thread (or process)
  - It pushes remaining kernel context onto the stack

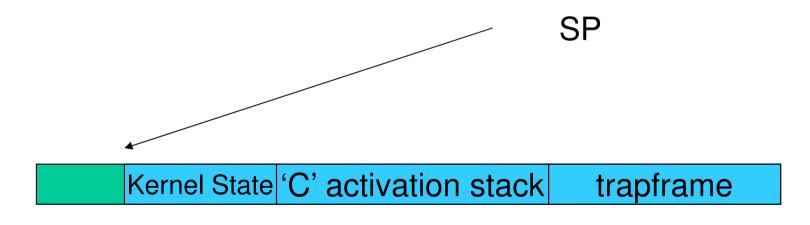

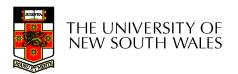

- Any other existing thread must
  - be in kernel mode (on a uni processor),
  - and have a similar stack layout to the stack we are currently using

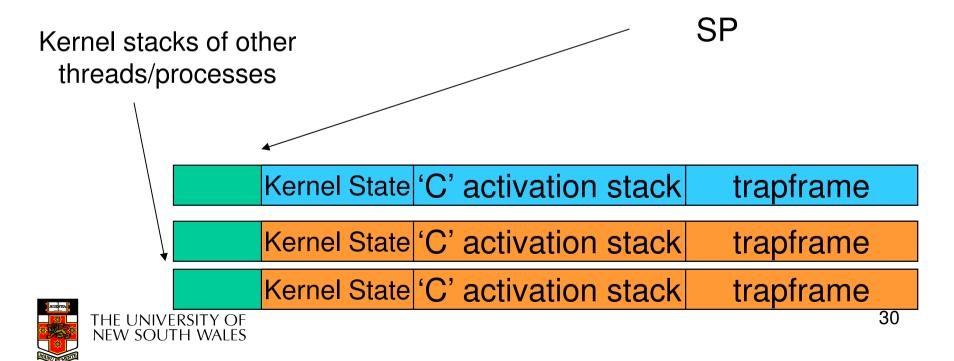

- We save the current SP in the PCB (or TCB), and load the SP of the target thread.
  - Thus we have switched contexts

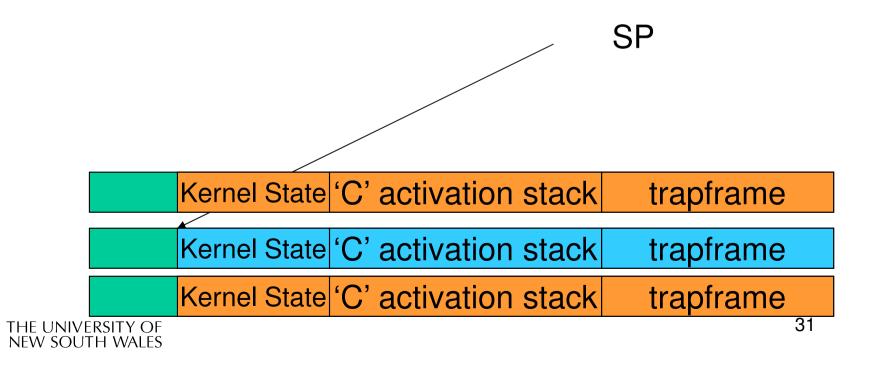

 Load the target thread's previous context, and return to C

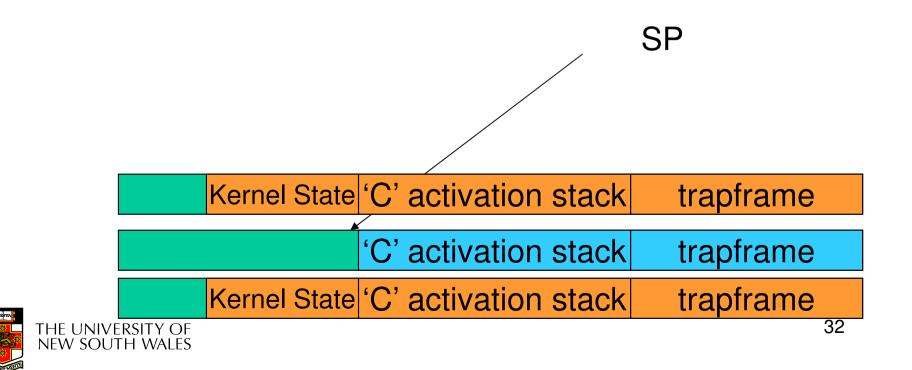

• The C continues and (in this example) returns to user mode.

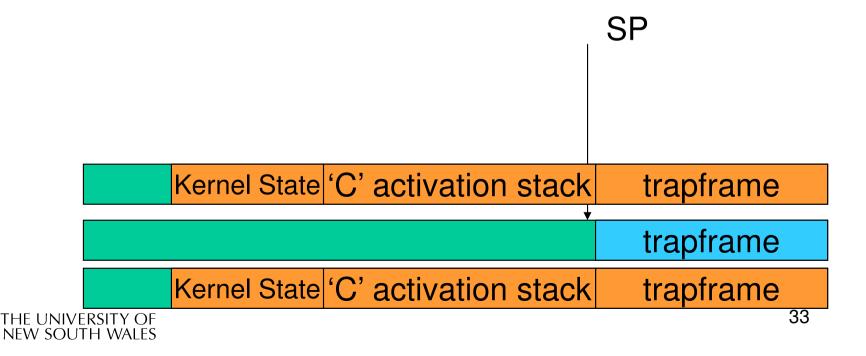

• The user-level context is restored

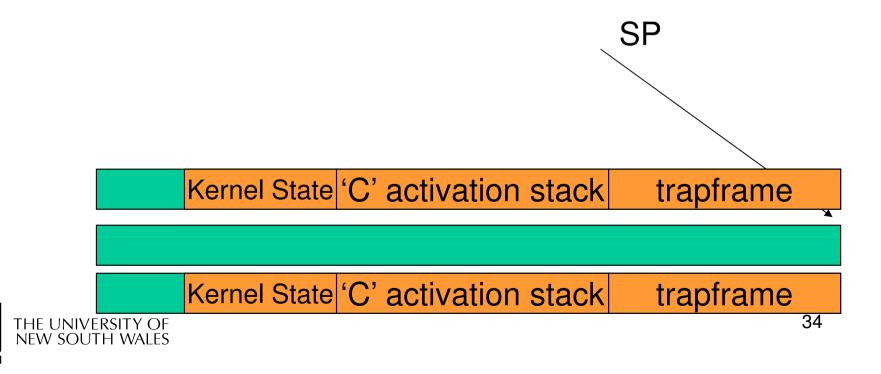

• The user-level SP is restored

SP

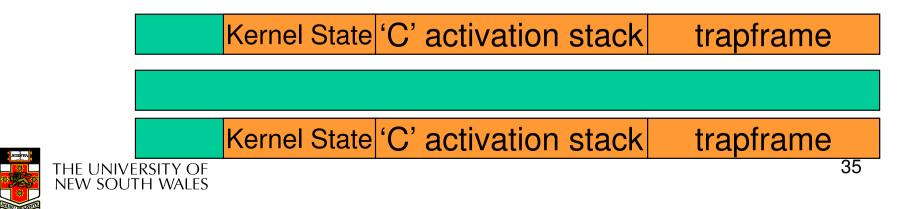

# The Interesting Part of a Thread Switch

What does the "push kernel state" part do???

SP

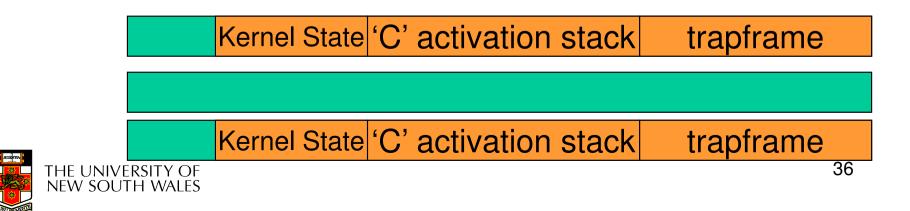

#### Simplified OS/161 thread\_switch

```
static
void
thread_switch(threadstate_t newstate, struct wchan *wc)
struct thread *cur, *next;
cur = curthread;
do {
   next = threadlist_remhead(&curcpu->c_runqueue);
   if (next == NULL) {
        cpu idle();
   }
} while (next == NULL);
/* do the switch (in assembler in switch.S) */
switchframe switch(&cur->t context, &next->t context);
}
```

Lots of code removed – only basics of pick next thread and run it remain

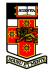

# OS/161 switchframe switch

#### switchframe switch:

\* a0 contains the address of the switchframe pointer in the old thread.

\* a1 contains the address of the switchframe pointer in the new thread.

\*

\* The switchframe pointer is really the stack pointer. The other

- \* registers get saved on the stack, namely:
- \*
- s0-s6. s8
- gp, ra

\* The order must match <mips/switchframe.h>.

\* Note that while we'd ordinarily need to save s7 too, because we

- \* use it to hold curthread saving it would interfere with the way
- \* curthread is managed by thread.c. So we'll just let thread.c
- \* manage it.

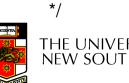

### OS/161 switchframe\_switch

/\* Allocate stack space for saving 10 registers.  $10^{4} = 40^{4}$  addi sp, sp, -40

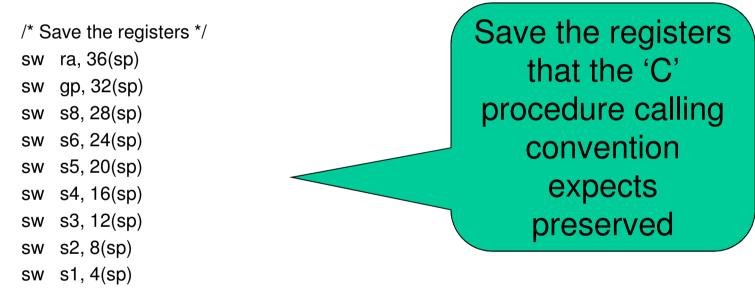

/\* Store the old stack pointer in the old thread \*/ sw sp, 0(a0)

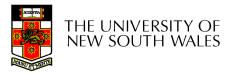

sw s0, 0(sp)

# OS/161 switchframe\_switch

/\* Get the new stack pointer from the new thread \*/

lw sp, 0(a1)

nop /\* delay slot for load \*/

/\* Now, restore the registers \*/

- lw s0, 0(sp)
- lw s1, 4(sp)
- lw s2, 8(sp)
- lw s3, 12(sp)
- lw s4, 16(sp)
- lw s5, 20(sp)
- lw s6, 24(sp)
- lw s8, 28(sp)
- lw gp, 32(sp)
- lw ra, 36(sp)
- nop /\* delay slot for load \*/

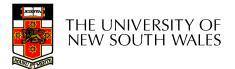

### OS/161 switchframe\_switch

/\* and return. \*/ j ra addi sp, sp, 40 /\* in delay slot \*/

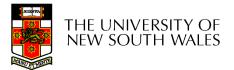

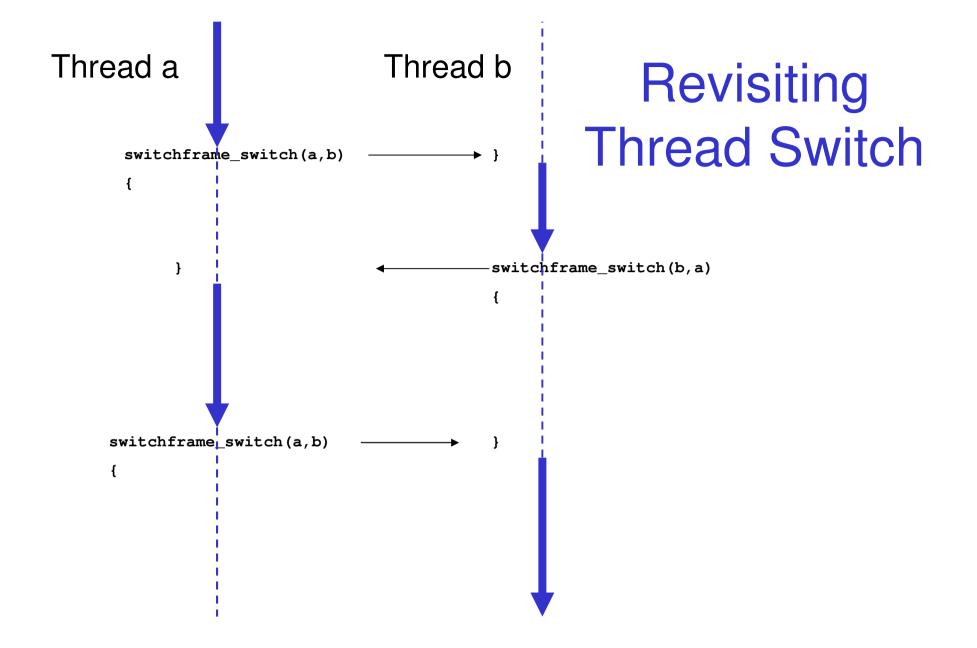

THE UNIVERSITY OF NEW SOUTH WALES